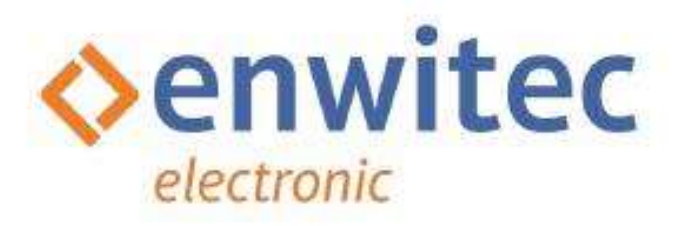

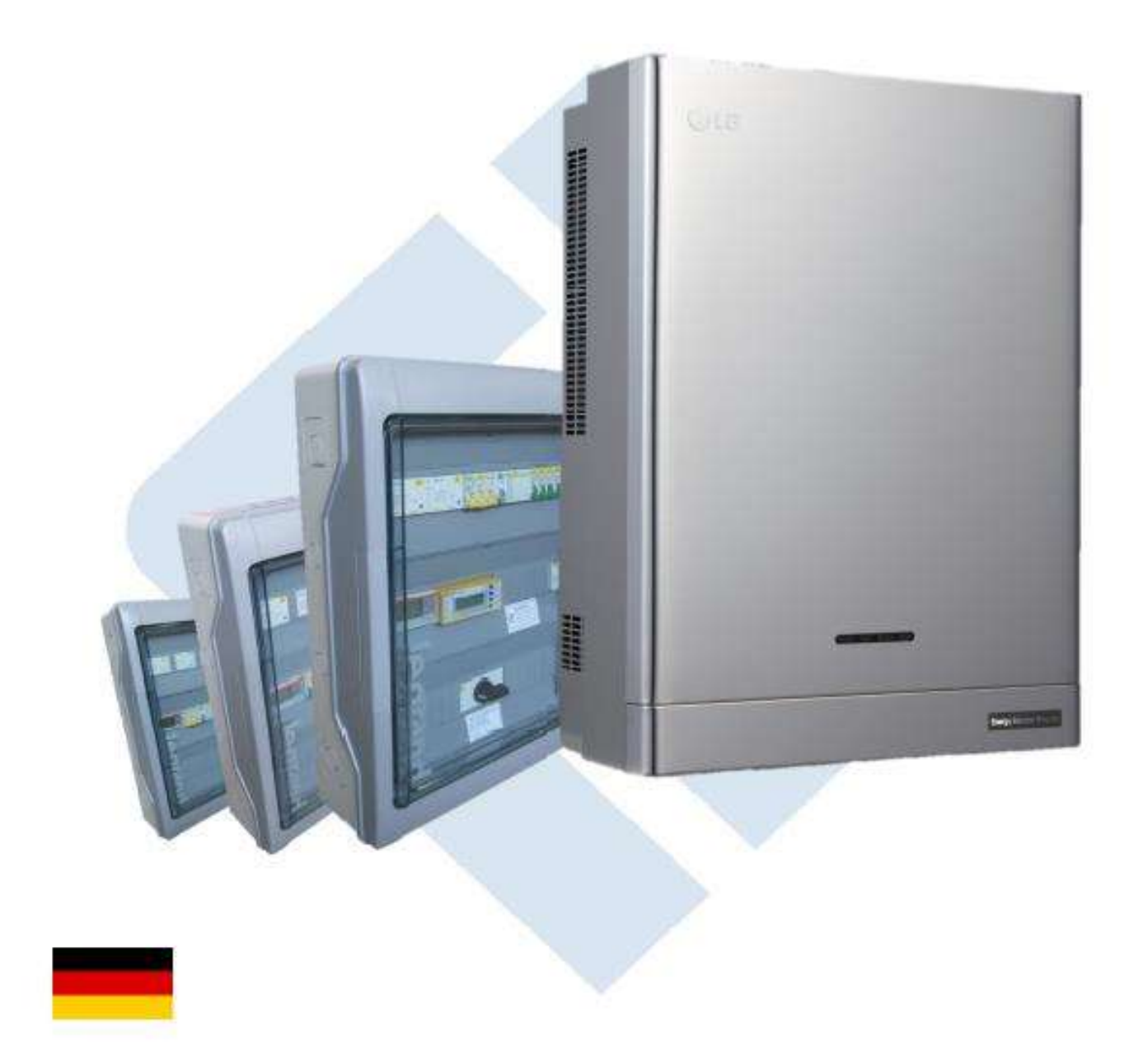

Automatische Umschalteinrichtung (ATS-Box)/ **Battery Backup Distribution (BBD)** 

für LG Electronics

"LG ESS Home 8, LG ESS Home 10"

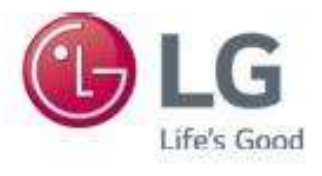

engineering with innovations

## 2.1.4 Aufgaben der Netzumschaltbox

- ◆ Messung und Übertragung der für das Energiemanagement und benötigten Parameter mittels integriertem "ABB Smart Meter"
- Netztrennung bei Netzausfall/Netzstörung
- → Wiederzuschaltung bei Netzwiederkehr/Netzstörungsbeseitigung
- Aufbau der sicherheitsrelevanten Erdverbindung im Ersatzstrombetrieb
- Separierung der Verbraucher-Stromkreise in "normale" Verbraucherlasten (ohne Ersatzstromfunktionalität) und in Backup-Lasten

Die Gesamtlast der Backup-Stromkreise darf nicht höher sein als die Nennleistung der LG-Wechselrichter: LG ESS Home 8, LG ESS Home 10

## 2.1.5 Arbeitsweise der Netzumschaltbox

Umschaltung Netzbetrieb in den Ersatztstrombetrieb

- Ausfall bzw. Störung des öffentlichen Netzes
- Die Netzschütze K1 und K2 fallen ab. Diese Deaktivierung erfolgt entweder mittels der direkten Netzanbindung oder durch den Bender-NA Schutz.
- Die Netzschütze K1 und K2 trennen dadurch:
	- den LG ESS Home 8 oder LG ESS Home 10 und die Backup-Lasten allpolig oder dreipolig vom öffentlichen Netz
	- die "normalen" Verbraucherlasten werden nicht getrennt.
- Der LG ESS Home 8 oder LG ESS Home 10 ist weiterhin mit den Backup-Lasten verbunden.
- Das Relais K3\* wird durch Ansteuerung vom LG ESS Home 8 oder LG ESS Home 10 aktiviert (12VDC).
- Die Schütze K4+ und K5+ fallen ab und verbinden den Nullleiter vom LG ESS Home 8 oder LG ESS Home 10 mit dem Schutzleiter. Dadurch wird eine sichere "PEN" Verbindung für den Ersatzstrombetrieb erreicht
- Der LG ESS Home 8 oder LG ESS Home 10 erhält zusätzlich Informationen über das Smart-Meter und startet seine interne Prozedur für den Ersatzstrombetrieb.
- Nach Prüfung aller zur Verfügung stehender Parameter und zusätzlicher Sicherheitsinformationen (Rückmeldungen von K1/K2/K4+/K5+) wird die aktive Einspeisung vom LG ESS Home 8 oder LG ESS Home 10 nach einer definierten Mess-Zeit gestartet. Nun werden alle Ersatzstromlasten mit elektrischer Energie versorgt.

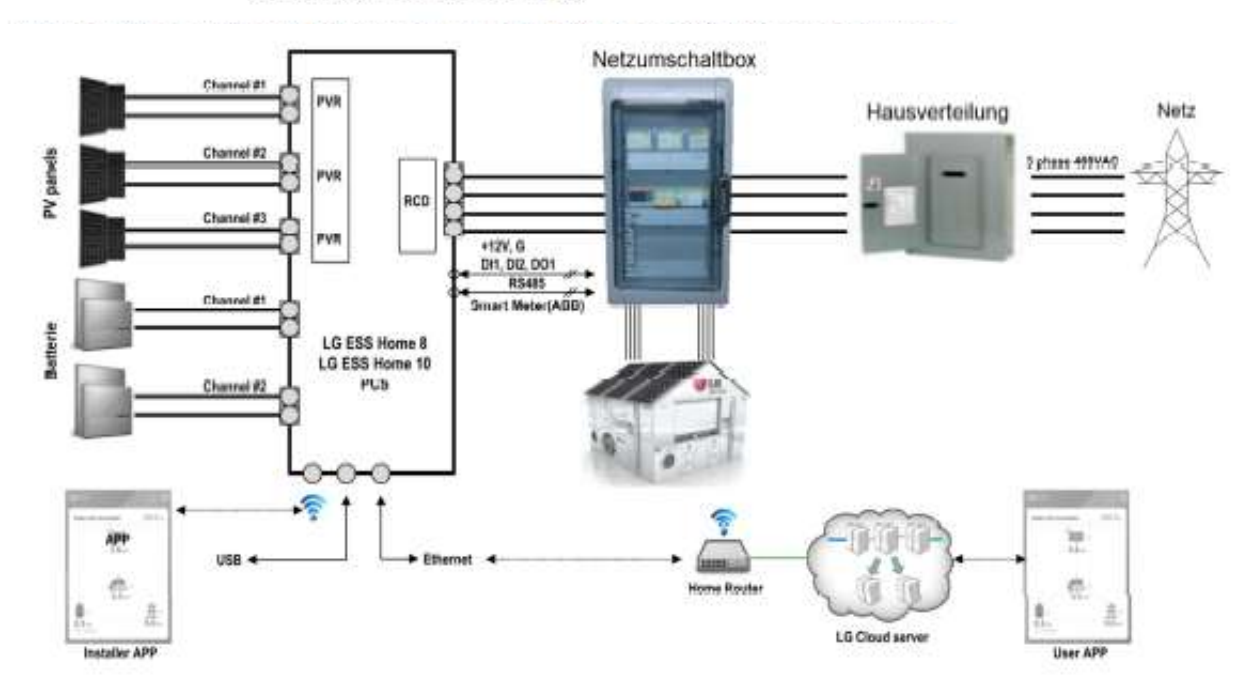